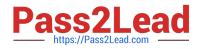

## **NS0-157**<sup>Q&As</sup>

NetApp Certified Data Administrator, Clustered Data ONTAP

# Pass Network Appliance NS0-157 Exam with 100% Guarantee

Free Download Real Questions & Answers PDF and VCE file from:

https://www.pass2lead.com/ns0-157.html

### 100% Passing Guarantee 100% Money Back Assurance

Following Questions and Answers are all new published by Network Appliance Official Exam Center

Instant Download After Purchase

- 100% Money Back Guarantee
- 💿 365 Days Free Update
- 800,000+ Satisfied Customers

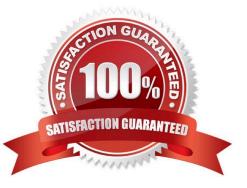

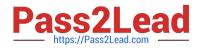

#### **QUESTION 1**

What is the maximum number of nodes a SAN cluster in DOT 8.1 can have?

A. 1 B. 2 C. 6 D. 8 E. 16 F. 24 G. 32 Correct Answer: C

8.1 supports 4.

8.1.1 support 6.

8.2 supports 8. https://communities.netapp.com/community/netapp- blogs/sanbytes/blog/2012/06/24/announcing-dataontap-811-operating-in-cluster-mode

#### **QUESTION 2**

Which feature makes it possible for a storage administrator to add more than storage systems to a cluster?

A. Scale horizontal

B. Scale out

C. Scale up

D. Scale vertical

Correct Answer: B

#### **QUESTION 3**

A cluster node is a (n) \_\_\_\_\_.

- A. Admin node
- B. Cluster verver
- C. HA storage controller pair

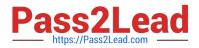

- D. Storage controller
- Correct Answer: D

http://www.netapp.com/in/communities/tech-ontap/tot-clustermode-1207.aspx

#### **QUESTION 4**

With clustered Data ONTAP 8.2 or later, and administrator may use NDMP command at which two levels? (select two)

- A. Node
- B. Cluster
- C. Intercluster
- D. VServer
- Correct Answer: AD

https://library.netapp.com/ecmdocs/ECMP1196874/html/GUID-65733B88-154A-432B- B1D1B5F27D46F4E8.html

#### **QUESTION 5**

In clustered Data ONTAP 8.2, what is the maximum number of cluster nodes if any SAN protocols are being used?

- A. 2 node
- B. 4 nodes
- C. 6 nodes
- D. 8 nodes
- E. 10 nodes
- F. 24 nodes
- Correct Answer: D

#### **QUESTION 6**

Which logical interface is created when you create a single-node clustered Data ONTAP system during cluster setup?

- A. Two cluster LIFs
- B. An intercluster LIF
- C. A data LIF
- D. A cluster management LIF

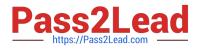

#### Correct Answer: D

https://library.netapp.com/ecm/ecm\_download\_file/ECMP1196907 (page 34)

#### **QUESTION 7**

Which statement is true about a Data Protection (DP) - type SnapMirror destination volume?

- A. It can be in a Data ONTAP GX Cluster
- B. It must be on the same disk type as the source volume
- C. It can be smaller than the source volume
- D. It can be on a different disk type than the source volume

Correct Answer: D

#### **QUESTION 8**

Which are types of failover groups? (choose all that apply)

- A. System-defined
- B. User-defined
- C. Next Available
- D. Priority
- E. Clusterwide

Correct Answer: ABE

Types of failover groups

Failover groups for LIFs can be system-defined or user-defined. Additionally, a failover group called

clusterwide exists and is maintained automatically.

Failover groups are of the following types:

System-defined failover groups: Failover groups that automatically manage LIF failover targets on a per-

LIF basis.

This is the default failover group for data LIFs in the cluster.

For example, when the value of the failover-group option is system-defined, the system will automatically

manage the LIF failover targets for that LIF, based on the home node or port of the LIF.

Note: All the network ports should be assigned correct port roles, and all the network ports of the same

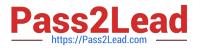

role should be in the same subnet.

User-defined failover groups: Customized failover groups that can be created when the system-defined

failover groups do not meet your requirements.

For a system with ports of the same role connected to multiple subnets, each LIF requires a user-defined

failover group with a failover group for each subnet.

You can create a failover group consisting of all 10-GbE ports that enables LIFs to fail over only to the

high-bandwidth ports.

Clusterwide failover group: Failover group that consists of all the data ports in the cluster.

This is the default failover group for the cluster-management LIFs only.

For example, when the value of the failover-group option is cluster-wide, every data port in the cluster will

be defined as the failover targets for that LIF."

https://library.netapp.com/ecmdocs/ECMP1401193/html/GUID-9600E800-B8E6-4A78- B97B912459BEFD63.html

#### **QUESTION 9**

Which hidden directory points to a Snapshot copy from a NFS client?

- A. %snapshot
- B. .snap
- C. .snapshot
- D. /snapshot
- Correct Answer: C

This command rename the hidden .snapshot directory in every directory in the current volume. Reference:https://support.f5.com/kb/en-us/products/arx/manuals/product/arx-cli- maintenance-6-3-0/ snapshot.html

#### **QUESTION 10**

Protocol access is provided to data via what?

- A. Cluster
- B. A virtual filer
- C. A Virtual Server
- D. A high-available pair of storage systems

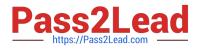

#### Correct Answer: C

Link: https://library.netapp.com/ecm/ecm\_download\_file/ECMP1196891

#### **QUESTION 11**

What is the default privileged account used to manage a clustered Data ONTAP storage system?

- A. administrator
- B. root
- C. admin
- D. pseudo root

```
Correct Answer: C
```

The default cluster account admin an alternative administrative user account username Reference: https://library.netapp.com/ecm/ecm\_download\_file/ECMP1196798

#### **QUESTION 12**

Which four steps must an administrator take before establishing a CIFS share? (Choose four)

- A. Create a volume
- B. Configure a share policy with the desired values
- C. Configure an export policy
- D. Configure name mapping
- E. Enable Active Directory routing
- F. Mount a volume within the Vserver namespace
- G. Set a default share policy

Correct Answer: ACDF

#### **QUESTION 13**

A volume is created named "new\_acct" in a data vserver named vs2. A junction for this volume is created named "acct" from the root of vs2. This namespace will be mounted on a Linux host.

What is the path that the Linux host needs to mount?

A. /vs2/new\_acct

B. /vs2/acct

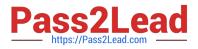

- C. /new\_acct
- D. /vol/vs2/new\_acct

E. /acct

Correct Answer: E

#### **QUESTION 14**

You just added a vSphere host to your environment that needs access to the existing NFS datasrtore. The applicable export policy is named VMW, and each host\\'s IP address has been given access.

What should you do to grant the new host access to the NFS datastore?

- A. Create a new volume.
- B. Create a new rule under the VMW export policy.
- C. Create a new SVM.
- D. Create a new export policy for the new host.

Correct Answer: A

#### **QUESTION 15**

During a storage failover you run the storage failover show-takeover command and it displays the messages "relocating its SFO aggregate" and "CFO aggregates not attempted".

How would you relocate the CFO aggregate?

- A. Wait for the failed controller to come online and takeover the aggregate.
- B. Wait for the CFO aggregate to show "done" once the SFO is complete.
- C. Put the CFO aggregate online to force the data aggregate to come online.
- D. Force giveback of the failed controller to force that data aggregate to come online.

Correct Answer: C

Latest NS0-157 Dumps

NS0-157 Study Guide

NS0-157 Exam Questions